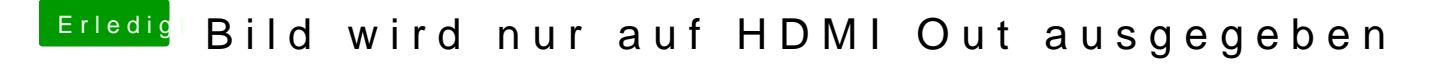

Beitrag von al6042 vom 8. September 2018, 19:51

Einfach alle Funktionen testen und schauen was dabei raus kommt.